# Radio Physics

Training materials for wireless trainers

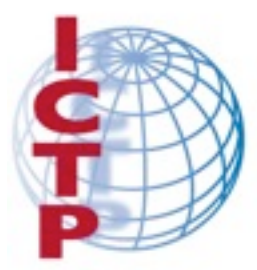

**The Abdus Salam International Centre** for Theoretical Physics

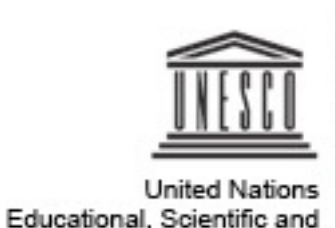

Cultural Organization

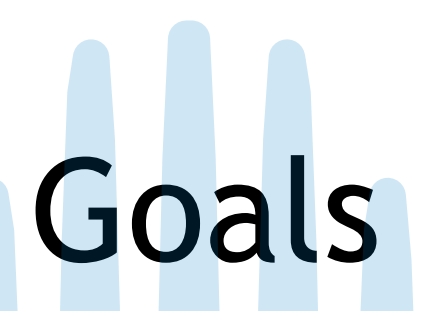

- ‣ to introduce the fundamental concepts related to electromagnetic waves (frequency, amplitude, speed, wavelength, polarization, phase)
- ‣ to show where WiFi is placed, within the broader range of frequencies used in telecommunications
- ‣ to give an understanding of behavior of radio waves as they move through space (absorption, reflection, diffraction, refraction, interference)
- ‣ to introduce the concept of the Fresnel zone

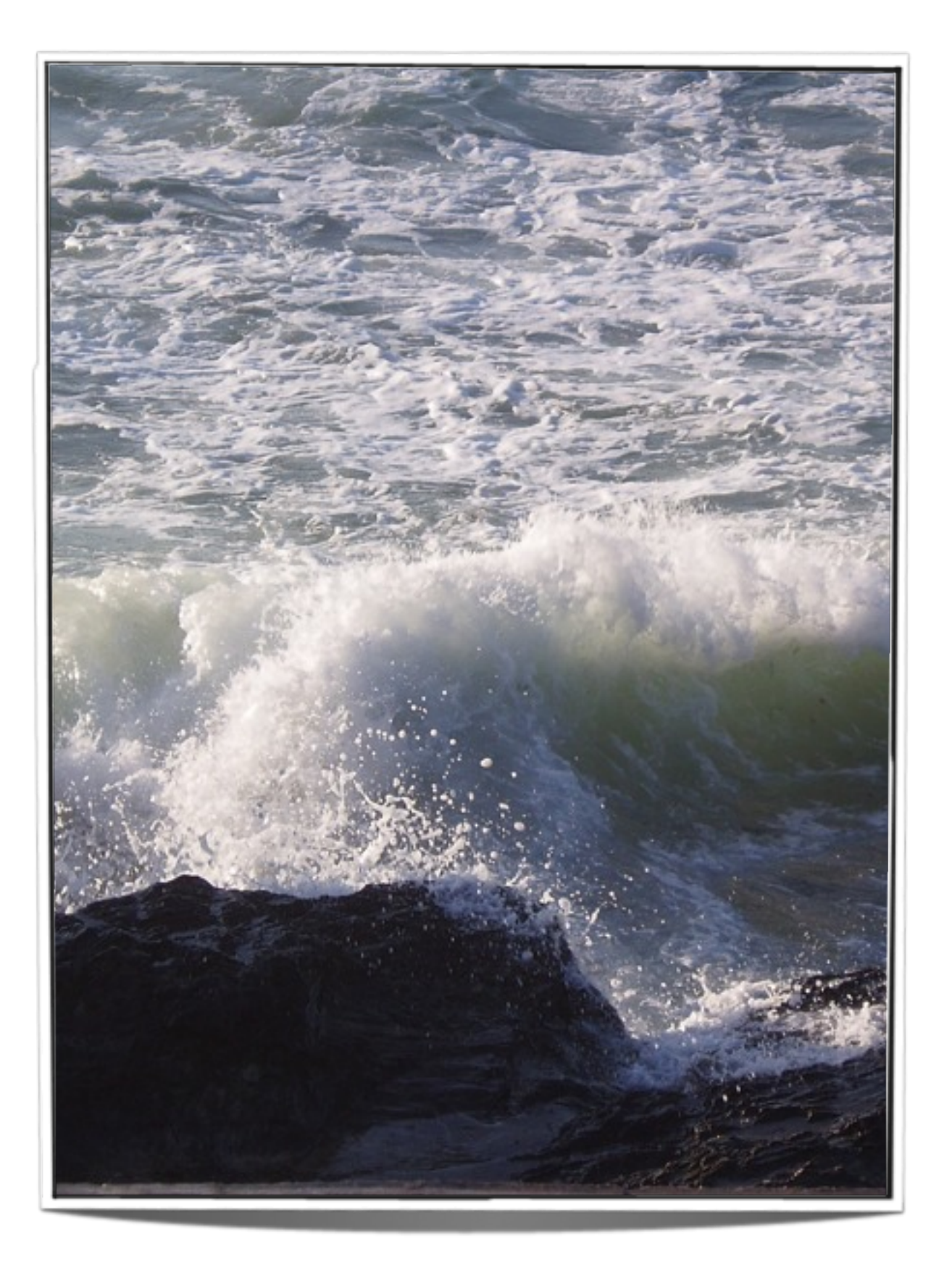

## What is a Wave?

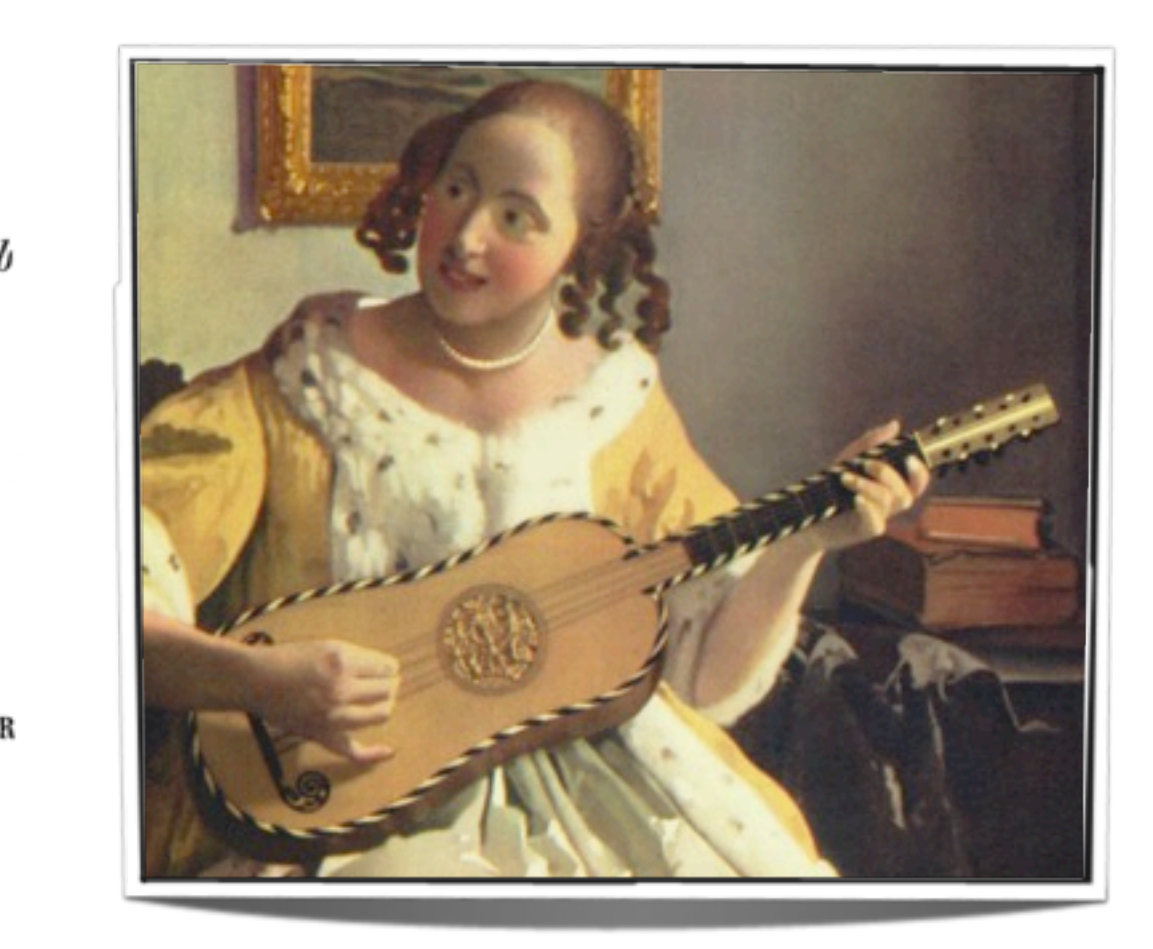

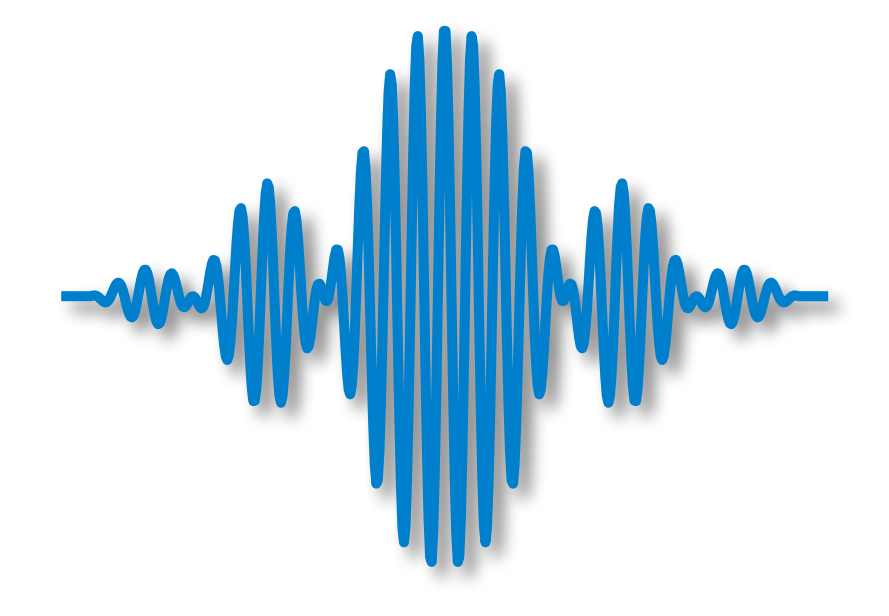

# Electromagnetic Waves

- ‣ Characteristic wavelength, frequency, and amplitude
- ‣ No need for a carrier medium
- $\triangleright$  Examples: light, X-rays and radio waves

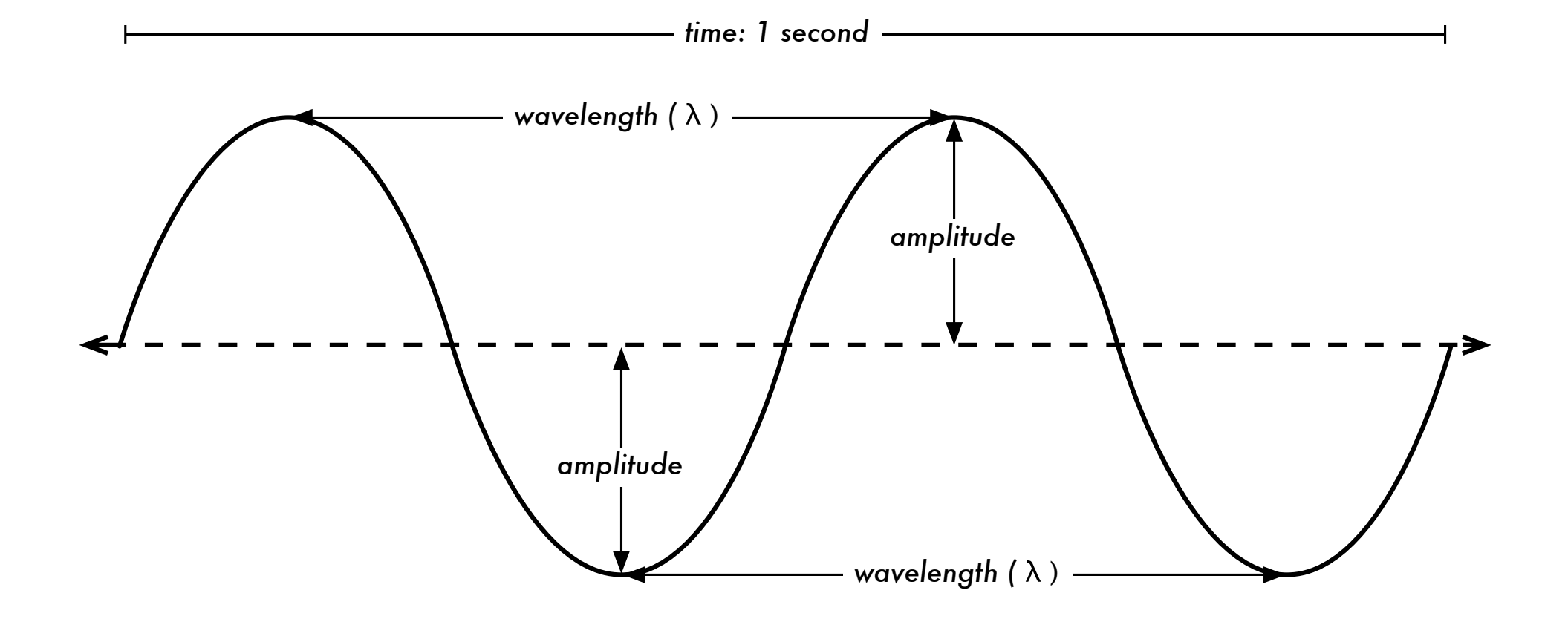

# Quick review of unit prefixes

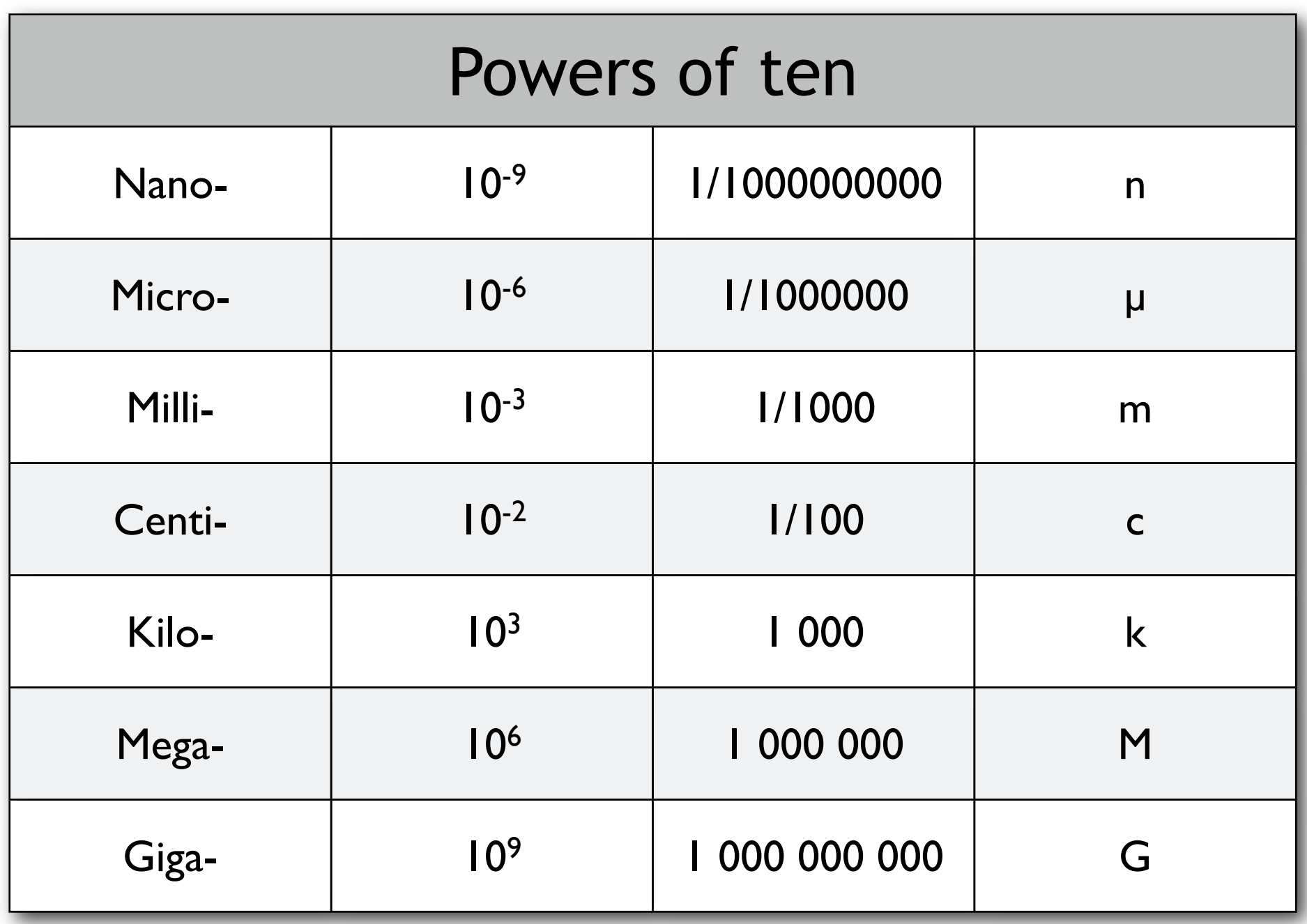

# Wavelength and Frequency

## $c = f * \lambda$

c = speed (meters / second)

 $f = frequency$  (cycles per second, or Hz)

 $\lambda$  = wavelength (meters)

If a wave on water travels at one meter per second, and it oscillates five times per second, then each wave will be twenty centimeters long:

```
1 meter/second = 5 cycles/second * \lambda\lambda = 1 / 5 meters
\lambda = 0.2 meters = 20 cm
```
# Wavelength and Frequency

Since the speed of light is approximately  $3 \times 10^8$  m/s, we can calculate the wavelength for a given frequency.

Let us take the example of the frequency of 802.11b/g wireless networking, which is:

> $f = 2.4$  GHz = 2,400,000,000 cycles / second wavelength  $(\lambda) = c / f$  $= 3 * 10^8$  m/s / 2.4 \* 10<sup>9</sup> s<sup>-1</sup>  $= 1.25 * 10^{-1}$  m  $= 12.5 cm$

Therefore, the wavelength of 802.11b/g WiFi is about *12.5 cm*.

## Electromagnetic Spectrum

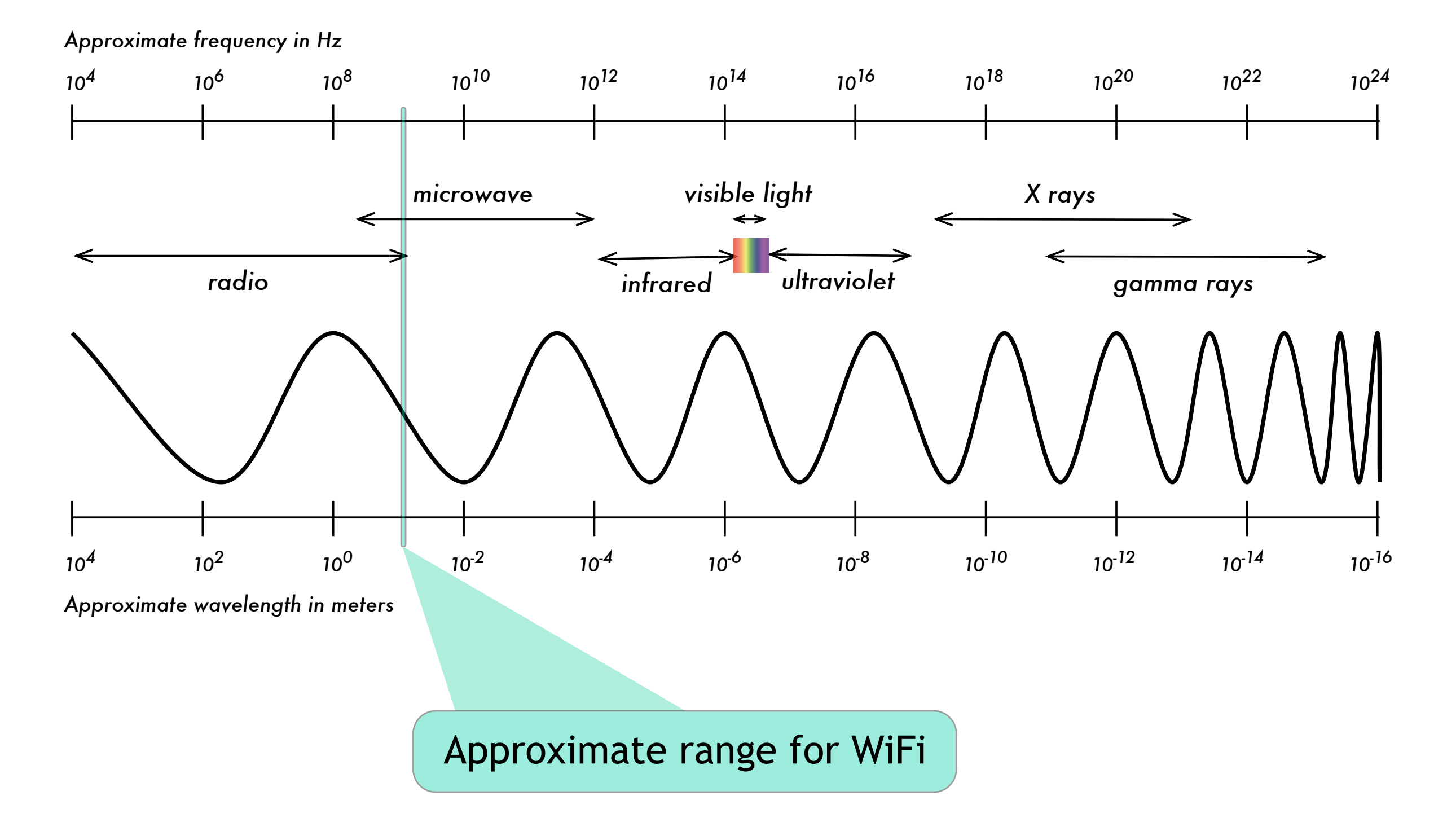

## Perspective

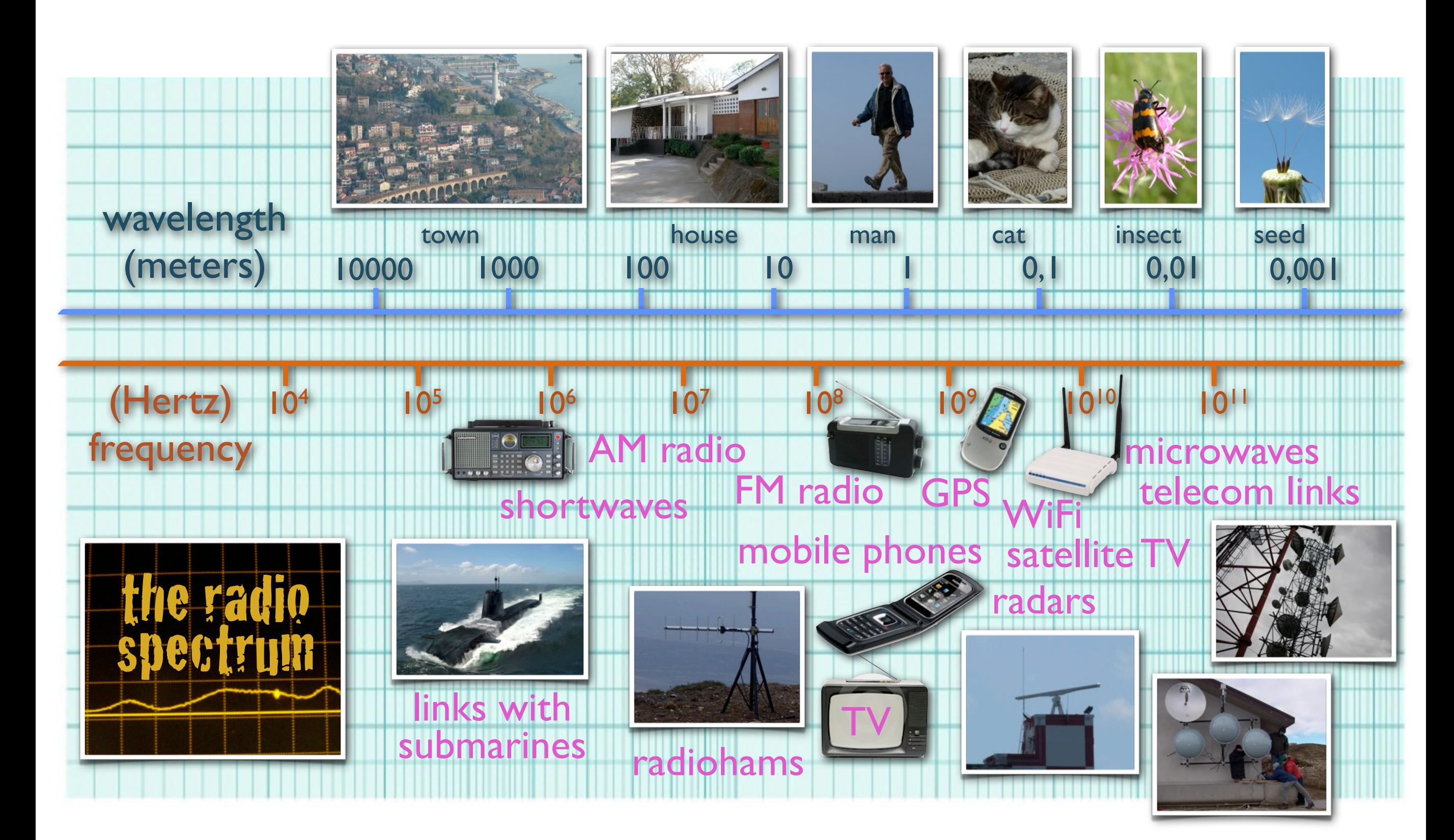

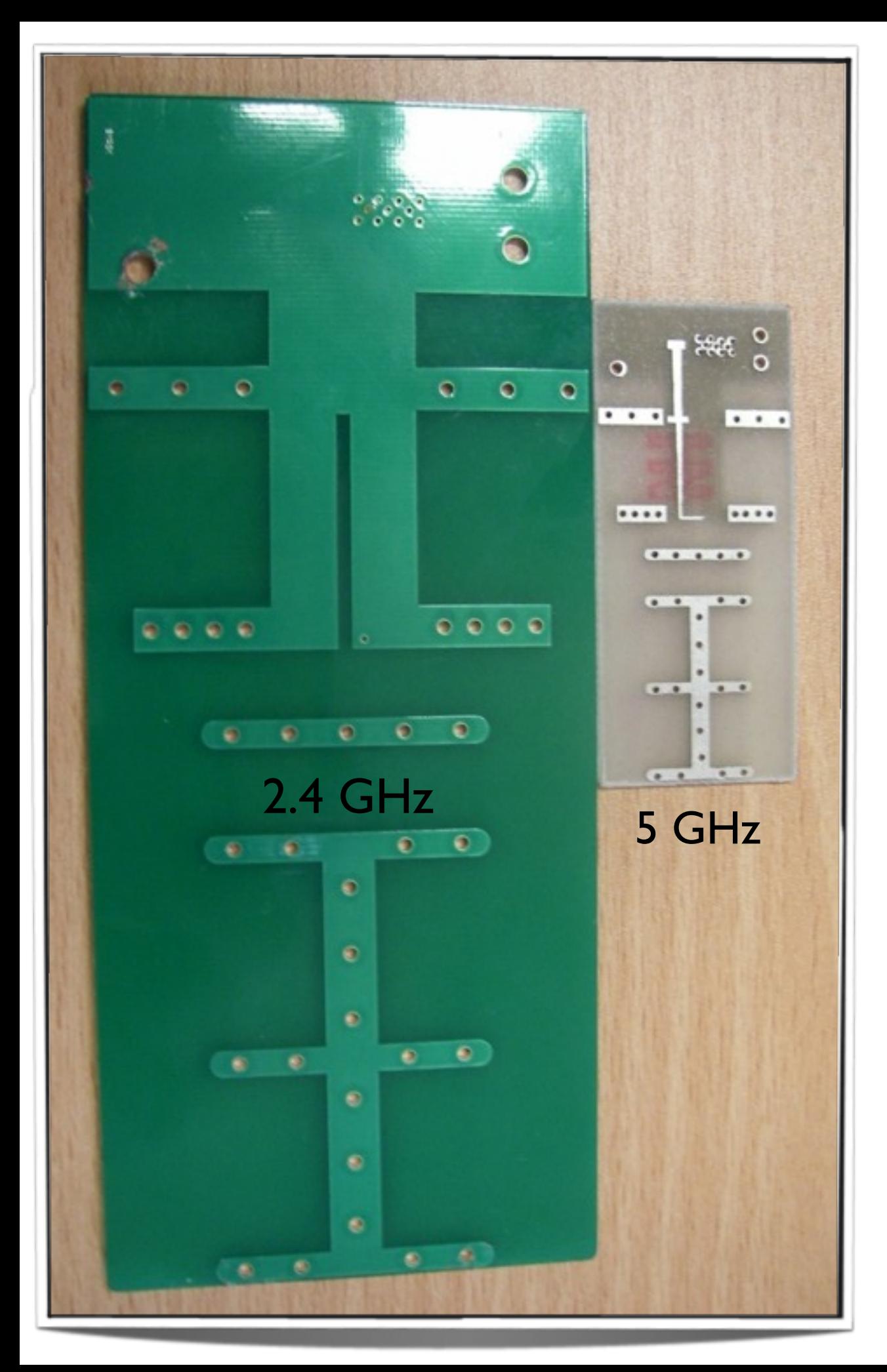

#### WiFi frequencies and wavelengths

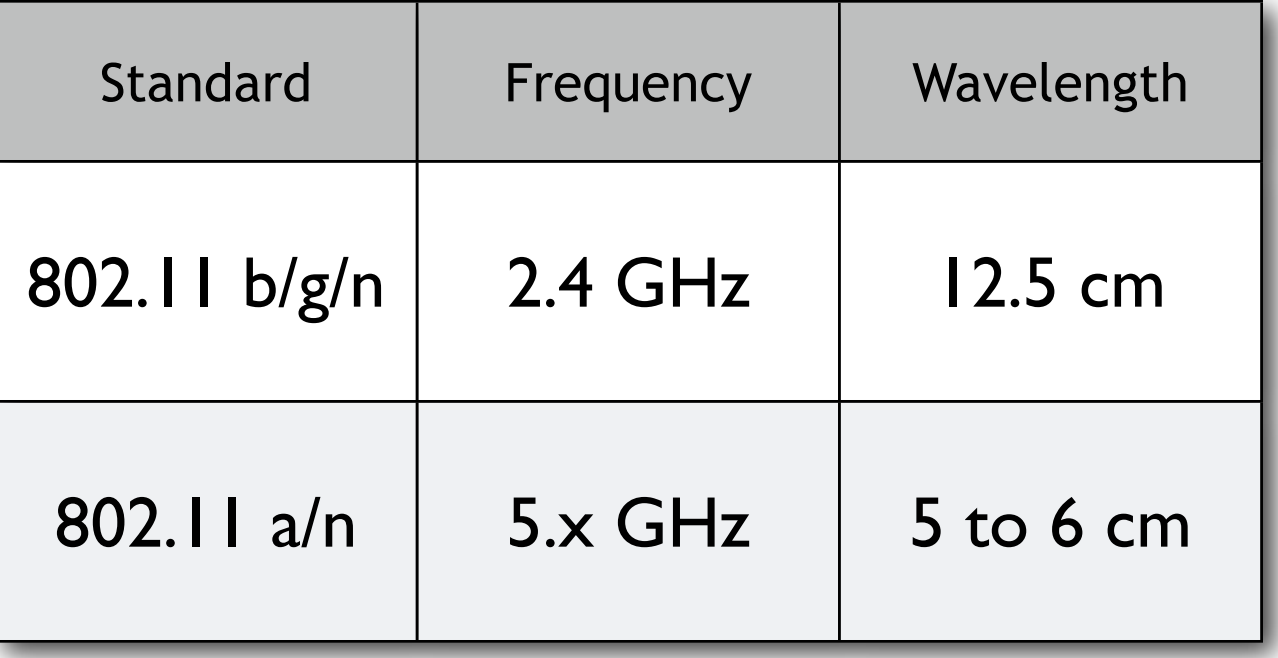

10

# Behavior of radio waves

There are a few simple rules of thumb that can prove extremely useful when making first plans for a wireless network:

- ‣ The *longer* the wavelength, the further it goes
- ‣ The *longer* the wavelength, the better it travels through and around things
- ‣ The *shorter* the wavelength, the more data it can transport

All of these rules, simplified as they may be, are rather easy to understand by example.

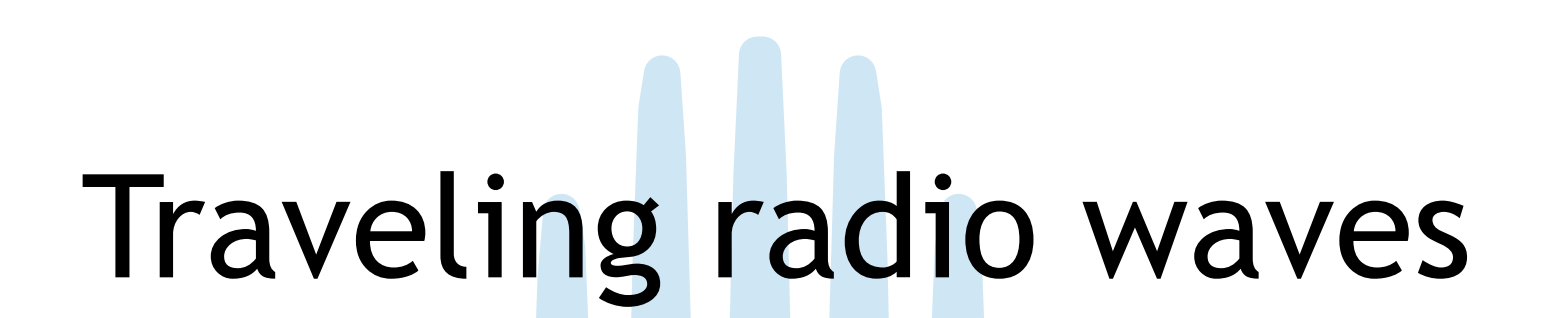

Radio waves do not move in a strictly straight line. On their way from "point A" to "point B", waves may be subject to:

‣ Absorption

‣ Reflection

**Diffraction** 

‣ Refraction

12

# Absorption

When electromagnetic waves go through some material, they generally get weakened or dampened.

Materials that absorb energy include:

- ‣ *Metal*. Electrons can move freely in metals, and are readily able to swing and thus absorb the energy of a passing wave.
- ‣ *Water* molecules jostle around in the presence of radio waves, thus absorbing some energy.
- ‣ *Trees* and *wood* absorb radio energy proportionally to the amount of water contained in them.
- ‣ *Humans* are mostly water: we absorb radio energy quite well!

# Reflection

The rules for reflection are quite simple: the angle at which a wave hits a surface is the same angle at which it gets deflected. **Metal** and **water** are excellent reflectors of radio waves.

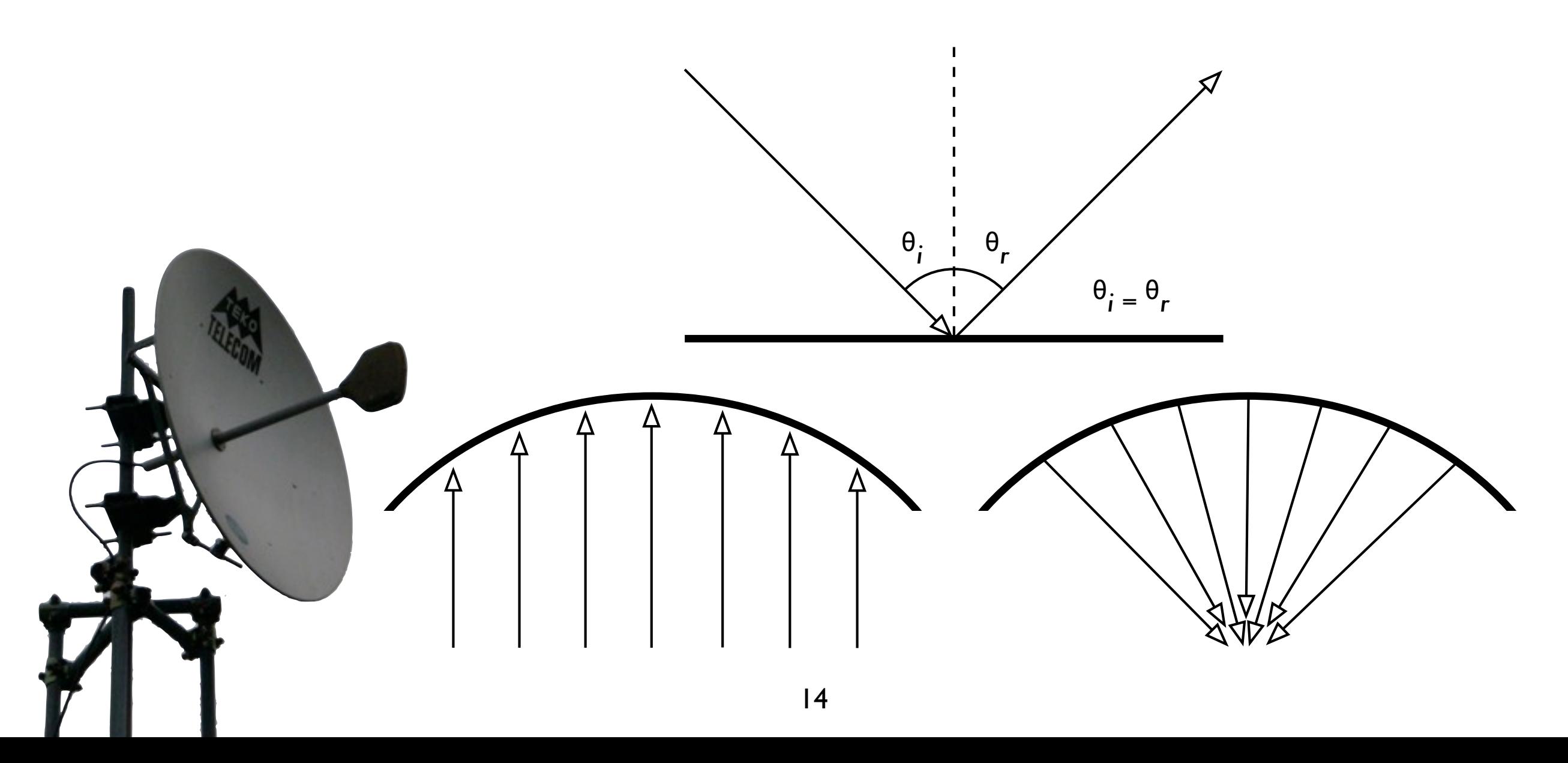

# Diffraction

Because of the effect of diffraction, waves will "bend" around corners or through an opening in a barrier.

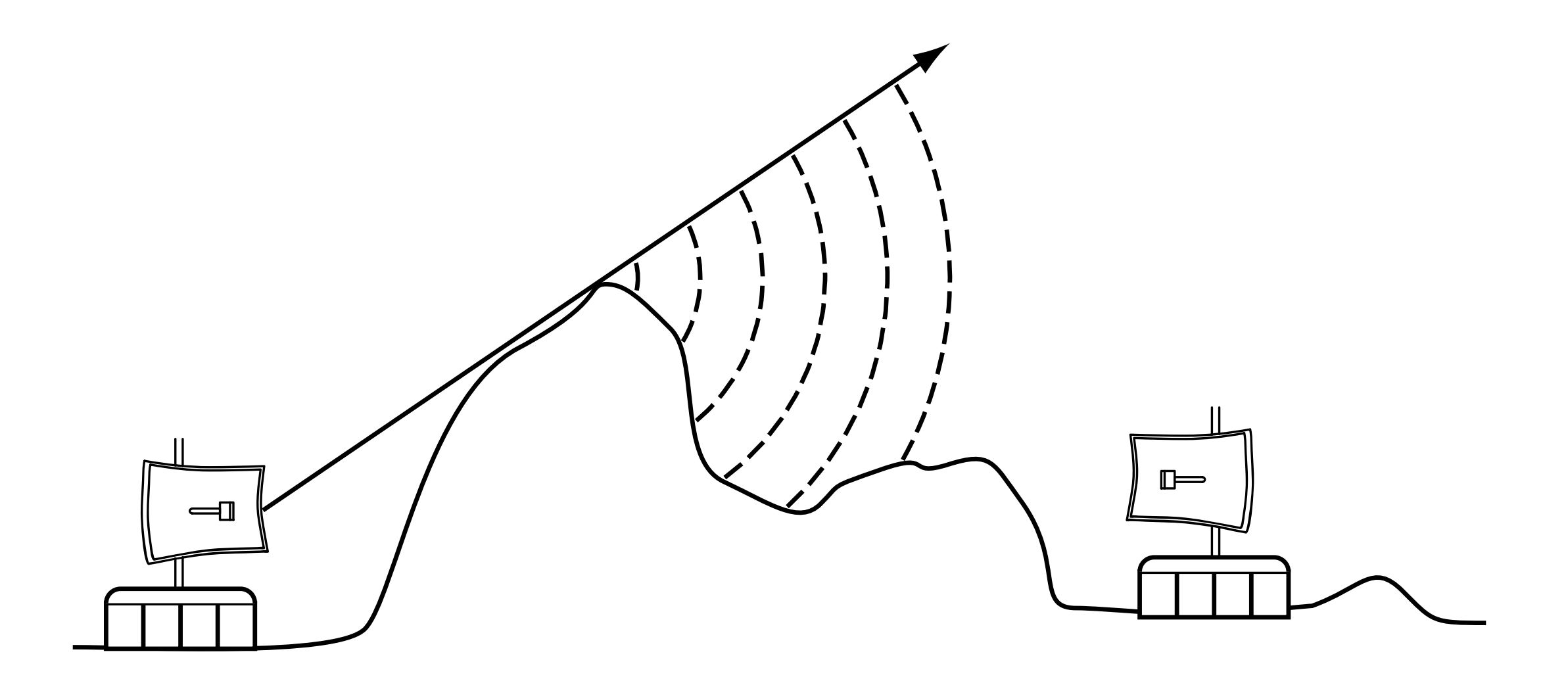

# Refraction

Refraction is the apparent "bending" of waves when they meet a material with different characteristics.

When a wave moves from one medium to another, it changes speed and direction upon entering the new medium.

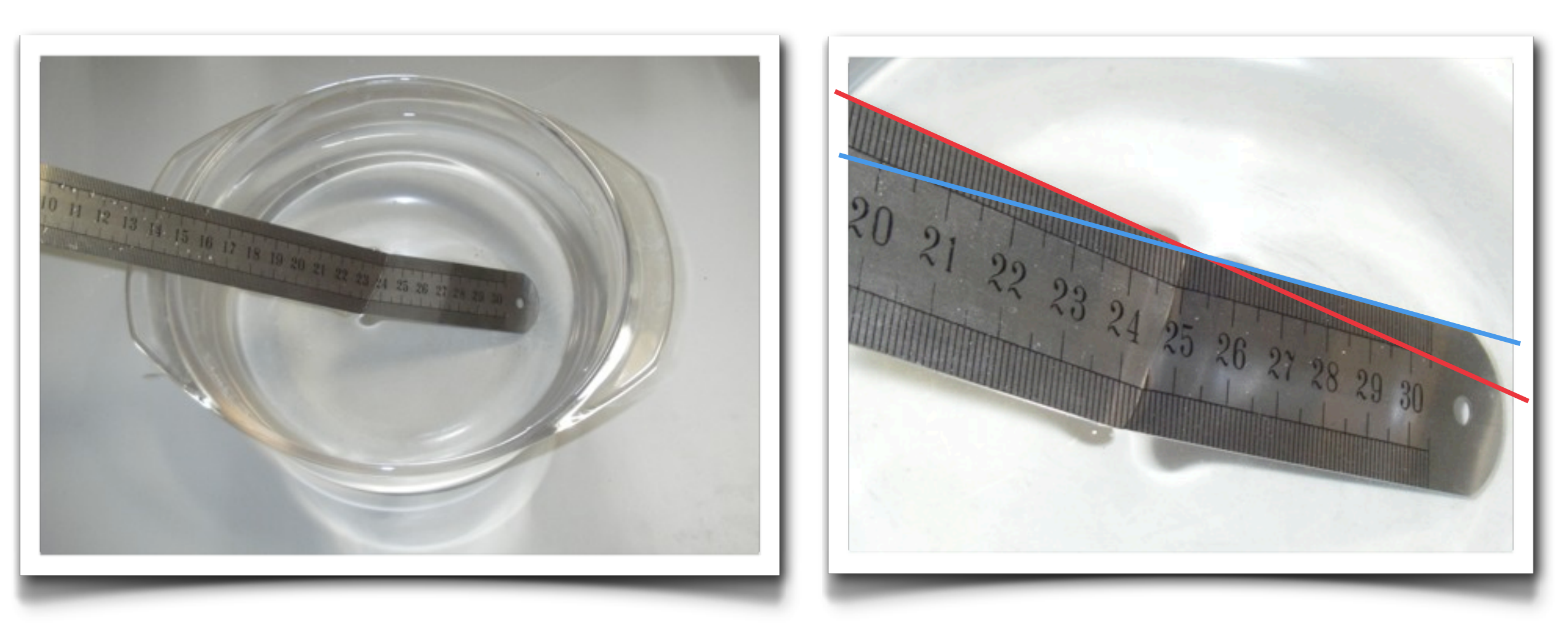

## Other important wave properties

These properties are also important to consider when using electromagnetic waves for communications.

> **Phase** Polarization ‣ Fresnel Zone

> > 17

## Phase

The **phase** of a wave is the fraction of a cycle that the wave is offset from a reference point. It is a relative measurement that can be express in different ways (radians, cycles, degrees, percentage).

Two waves that have the same frequency and different phases have a **phase difference**, and the waves are said to be out of phase with each other.

# Interference

When two waves of the same frequency, amplitude and **phase** meet, the result is *constructive interference*: the amplitude doubles.

When two waves of the same frequency and amplitude and **opposite phase** meet, the result is *destructive interference*: the wave is annihilated.

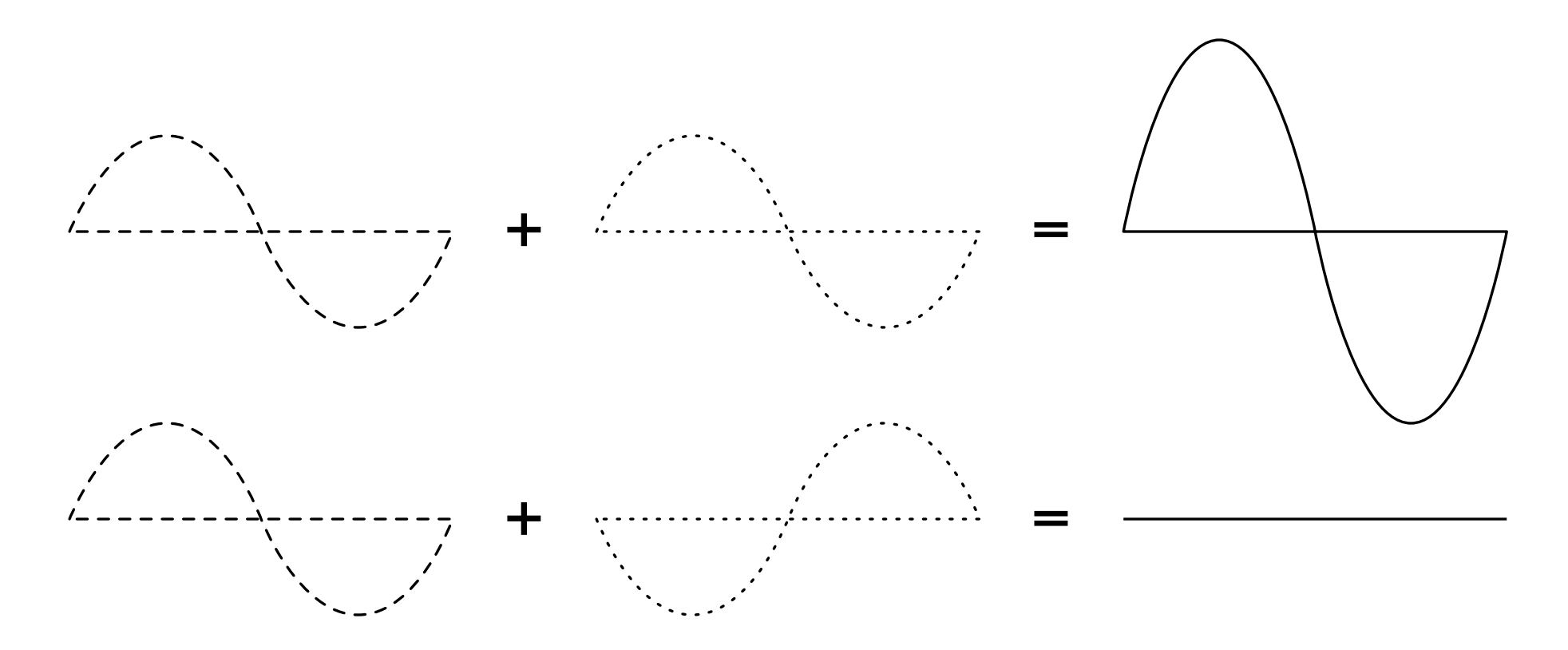

# Polarization

- ‣ Electromagnetic waves have electrical and magnetic components.
- ‣ The electrical and magnetic components oscillate perpendicular to each other and to the direction of the propagation.

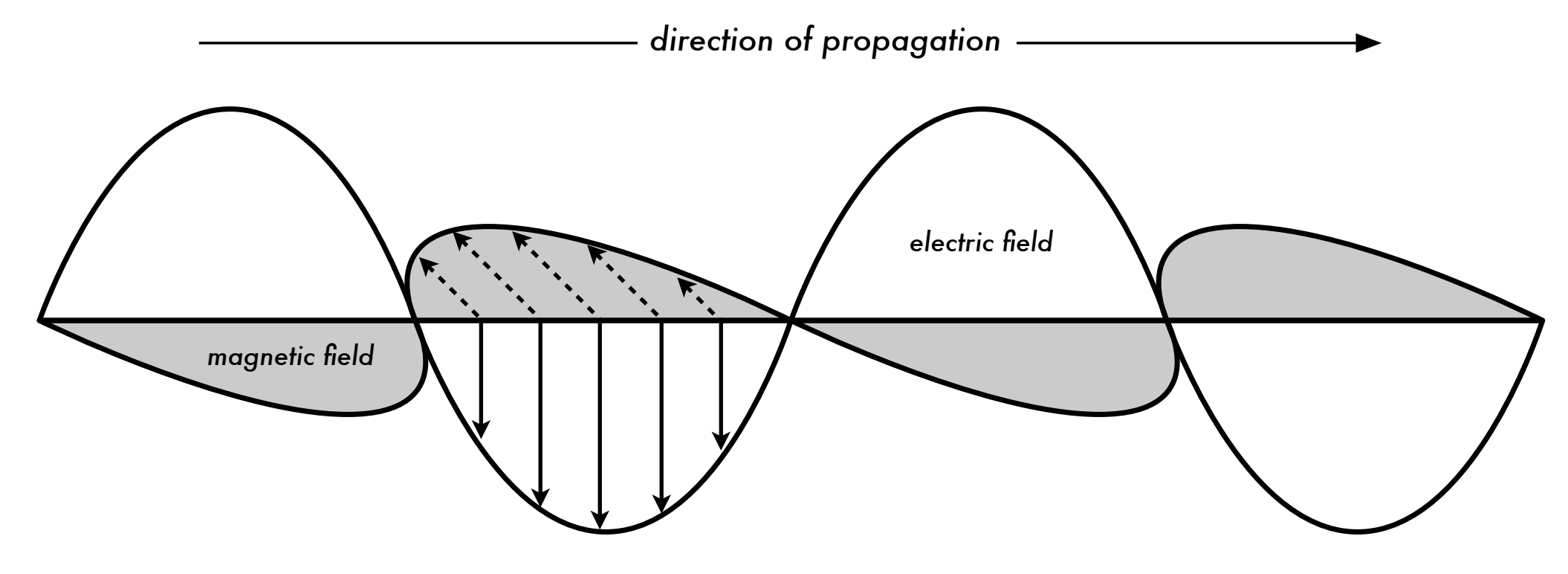

# Line of Sight and Fresnel Zones

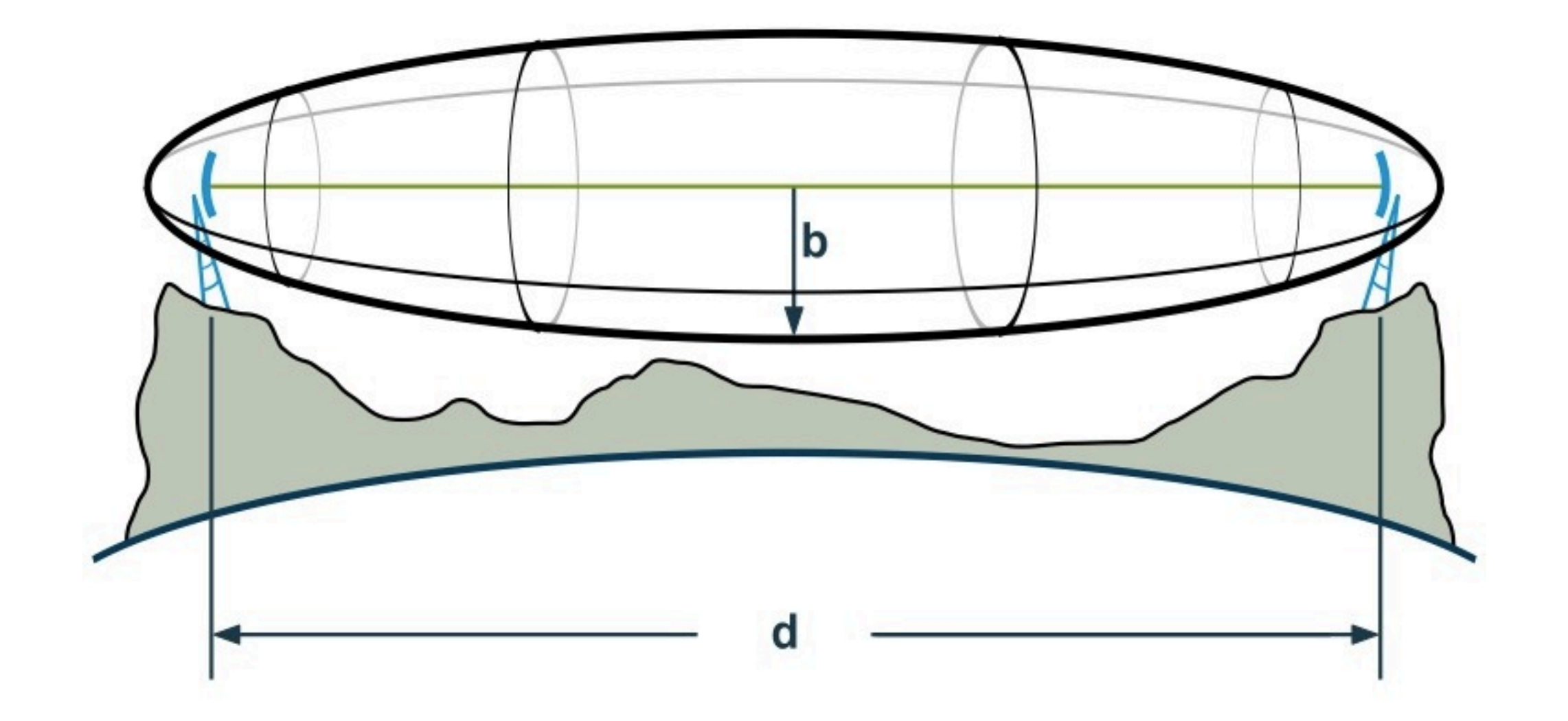

a free line-of-sight **IS NOT EQUAL TO** a free Fresnel Zone

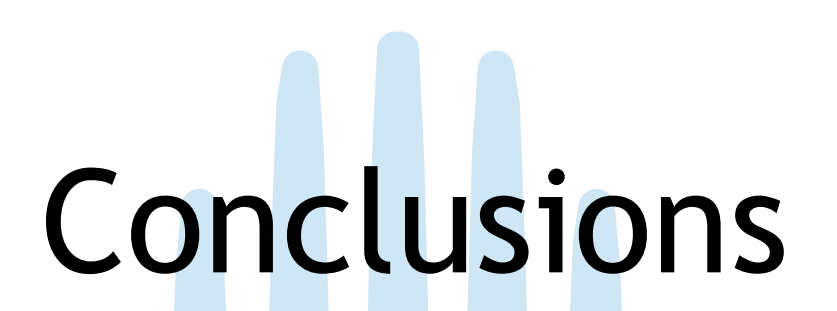

- ▶ Radio waves have a characteristic wavelength, frequency and amplitude, which affect the way they travel through space.
- ‣ WiFi uses a tiny part of the electromagnetic spectrum
- Lower frequencies travel further, but at the expense of throughput.
- ▶ Radio waves occupy a volume in space, the Fresnel zone, which should be unobstructed for optimum reception.

# Thank you for your attention

For more details about the topics presented in this lecture, please see the book *Wireless Networking in the Developing World*,

available as free download in many languages at:

*http://wndw.net*

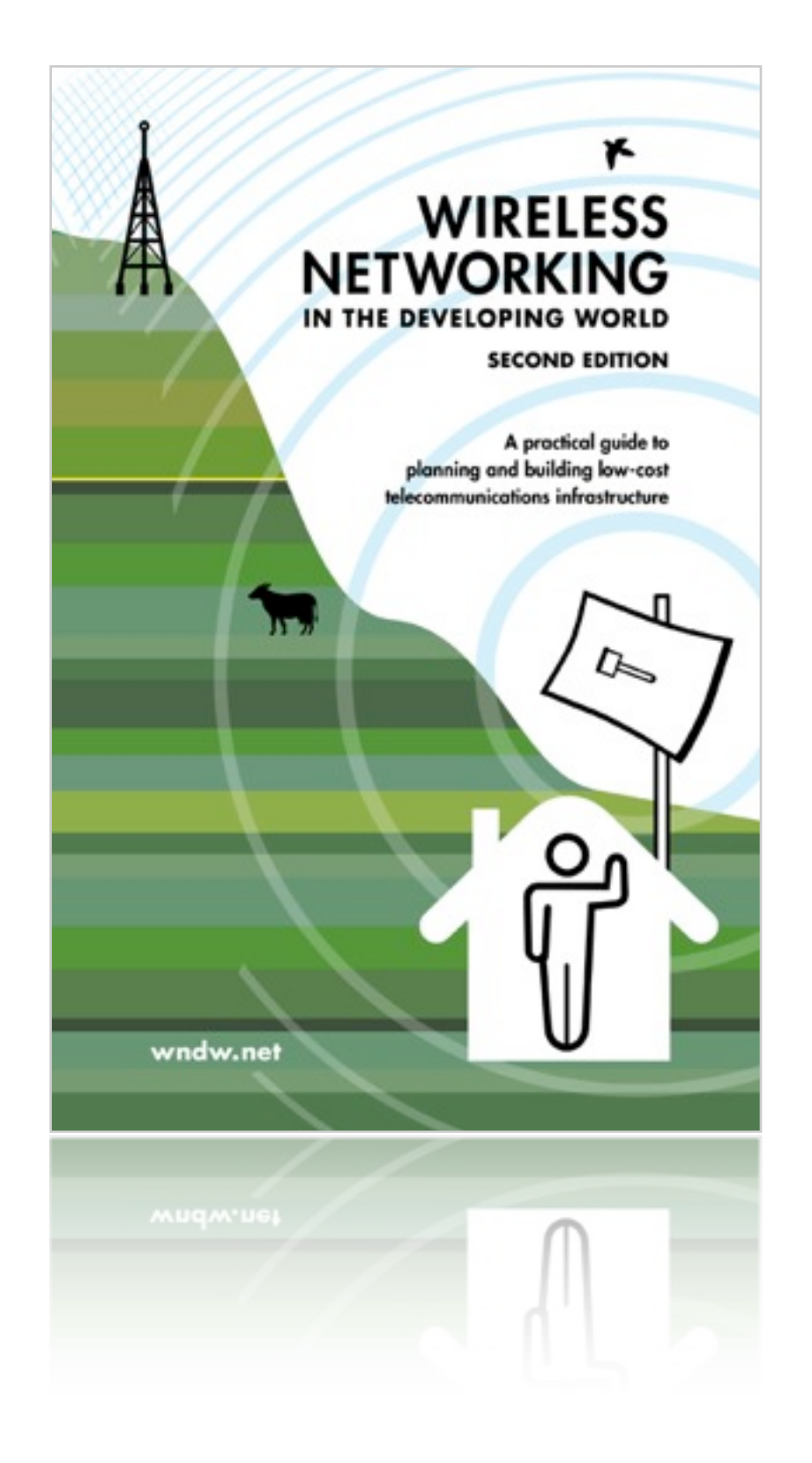